Complete Help Docs - http://wiki.pangolin.com/

如何使用**Beyond**的授权和注册系统

[Chinese BEYOND tutorials](http://wiki.pangolin.com/doku.php?id=beyond:video-chinese)|回去]]

From: <http://wiki.pangolin.com/> - **Complete Help Docs**

Permanent link: **[http://wiki.pangolin.com/doku.php?id=beyond:video:how\\_to\\_use\\_the\\_beyond\\_licensing\\_and\\_registration\\_system\\_cn](http://wiki.pangolin.com/doku.php?id=beyond:video:how_to_use_the_beyond_licensing_and_registration_system_cn)**

Last update: **2021/05/24 20:26**

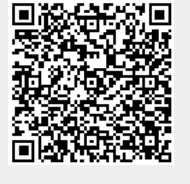